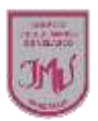

## **TAREA**

Para realizar este trabajo puedes hacerlo desde un computador, Tablet o celular.

- Transcribe el texto de la actividad N° 3 en (Word o PowerPoint o mensaje de texto)
- Inserta una imagen.

Por último, saca una captura de pantalla para enviar como evidencia la que debes enviar a través del correo electrónico o por WhatsApp, no olvide agregar el nombre del alumno y curso

**María Isabel Trujillo Pino** 

## **Docente ARTES VISUALES y EDUCACIÓN TECNÓLOGICA**

[mariaisabel.trujillo@colegio-mansodevelasco.cl](mailto:mariaisabel.trujillo@colegio-mansodevelasco.cl)

**CONSULTAS vía WhatsApp +56 976508983**